### **Diagnosing Unwanted Outcomes™ Report**

#### **Brief Title**: HYPER MHGU Unwanted Valve Opening

Author: Lauren Reising The Completed Completed Causes Completed Date: 7/10/2020

### **Initial Report and Containment**

**Initial Report:**

**The Mobile Hydrogen Generation Unit (MHGU) system experienced an unwanted valve opening for about two hours in late June of 2020. Initial reports indicate problems with the user interface as discussed in this report.**

### **Step 1: Define**

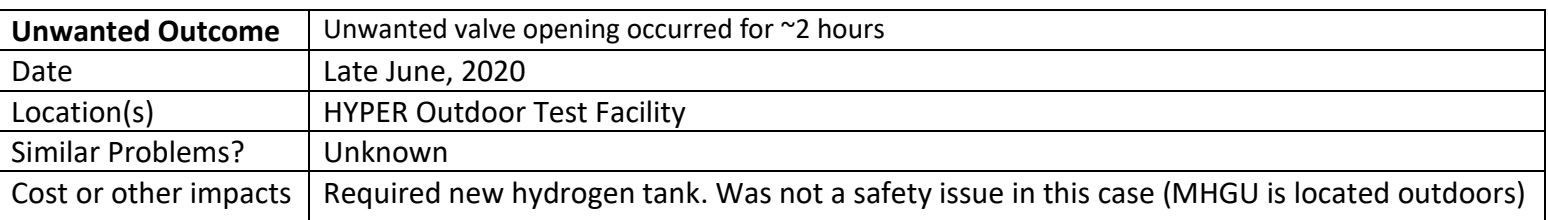

**Recommendations Requested? Yes, provide recommended improvements to help preclude recurrence. Monitoring Plan Requested? Notify Jacob Leachman and Ian Richardson if this problem happens again.**

## **Step 2: Strategize**

**Problem Type:** Unplanned deviation (a specific, single event) **Risk:** TBD – need to examine HAZOPs **Analysis Tool:** Build a Cause Tree (CT) **Management Sponsor:** Jacob Leachman **Diagnosing Unwanted Outcomes™ Facilitator:** Lauren Reising **Engineering:** Ian Richardson

Version 1.0, 7/10/2020 **Page 1 of 4** 

The Diagnosing Unwanted Outcomes™ method is based on a course from [www.world-interplay.com](http://www.world-interplay.com/)

# **Step 3: Study**

This was conducted using the guidance in the Diagnosing Unwanted Outcomes™ manual chapters 5 and 6.

### **Build Logical Sentence Structure**

- 1. Gaseous hydrogen venting valve opened when it wasn't supposed to and gaseous hydrogen was present
- 2. Person 1 clicked open valve button on system control and they were unaware they had clicked open valve button
- 3. Computer appeared to be asleep, clicked to wake up computer, accidently clicked open valve button, software continually logging person 1 out, could not see changes being made to system (decreased pressure & temperature due to open valve venting gaseous hydrogen)
- 4. Person 1 was controlling the system remotely

## **Hierarchical List (H-List)**

Gaseous hydrogen venting valve opened for ~2 hours

- 1. Gaseous hydrogen was present
- 2. Person 1 was unaware they had clicked open valve button
	- 2.1. No ability to remotely monitor for open valve
		- 2.1.1.Person 1 could not see control interface and system information (temp. & pressure dropping)
			- 2.1.1.1. Remote control system continually logging person 1 out
				- 2.1.1.1.1. The WSU remote desktop access system was down
	- 2.2. There was no confirmation button in the software
	- 2.3. Person 1 was able to click the button while their screen was asleep
	- 2.4. Person 1 could not see or hear changes being made to the system
		- 2.4.1.Person 1 was controlling the system remotely
- 3. Remote controlled hydrogen venting valve present

Version 1.0, 7/10/2020 Page 2 of 4

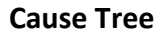

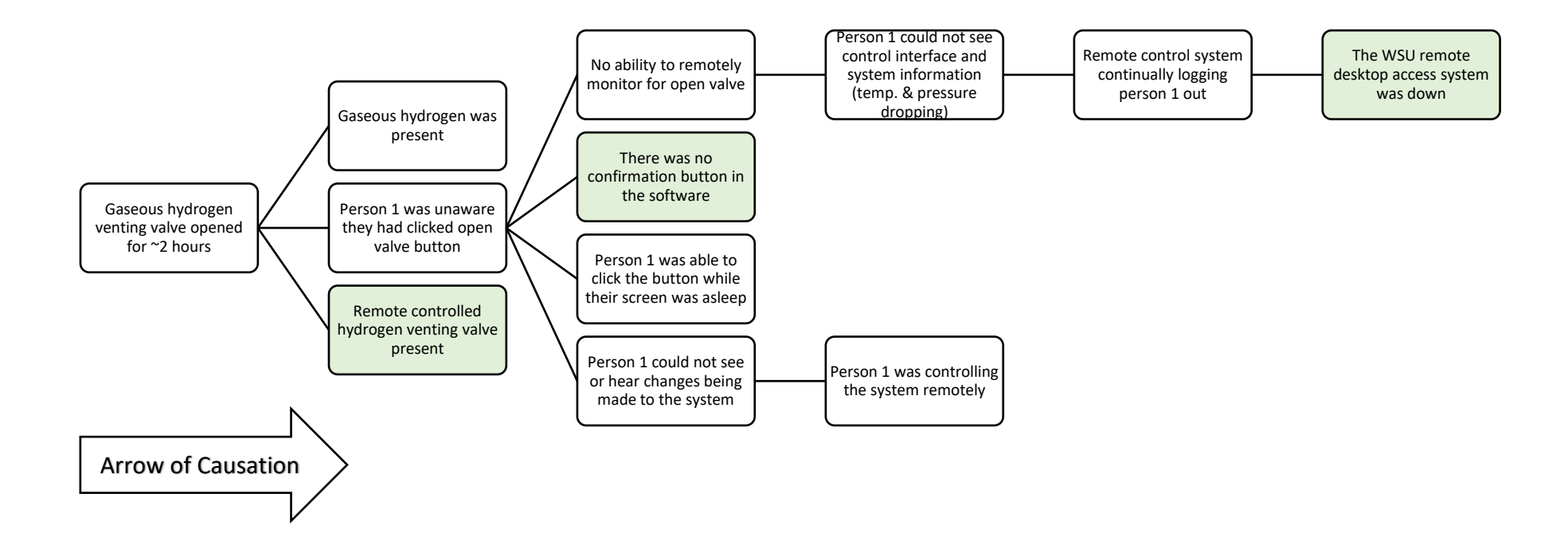

### **Evidence for Causes**

Identified causes were based on interviews of operators and SMEs along with system Plumbing and Instrumentation Diagrams (P&IDs).

Version 1.0, 7/10/2020 **Page 3 of 4** 

The Diagnosing Unwanted Outcomes™ method is based on a course from [www.world-interplay.com](http://www.world-interplay.com/)

## **Step 4: Provide Recommendations**

### **Possible Solution Identification and Evaluation**

Possible solutions were based on a review of the causes found (cause tree) and input/suggestions from operators and SMEs.

#### **Recommended Solutions and Monitoring Plan**

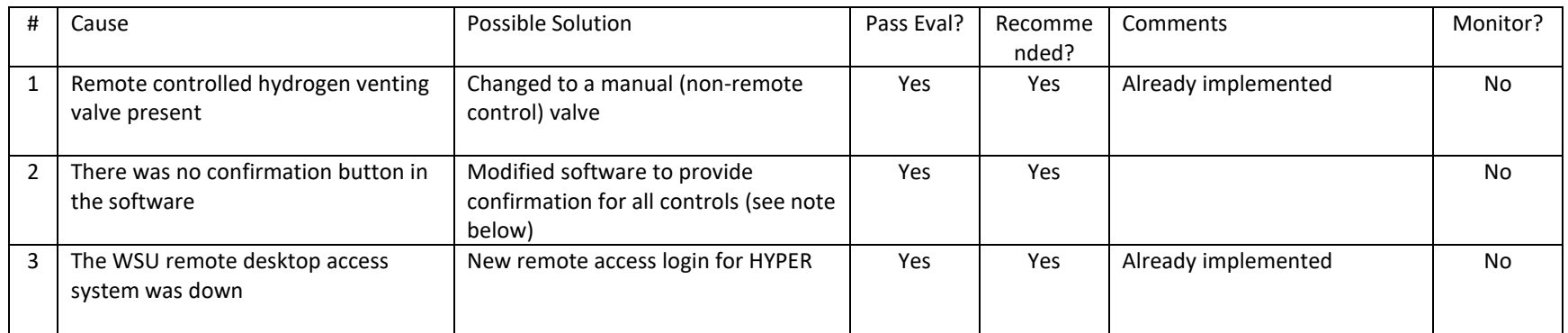

Note for solution 2: While solution 1 removed the valve, solution 2 recognizes that similar issues could occur on other controls. In other words, solution 2 is not helping this unwanted outcome but it is helping to prevent similar unwanted outcomes on MHGU.

## **Step 5. Recommend a Monitoring Plan**

The recommended monitoring plan was included in the previous section.

**End of Diagnosing Unwanted Outcomes™ Report**

Version 1.0, 7/10/2020 **Page 4 of 4** 

The Diagnosing Unwanted Outcomes™ method is based on a course from [www.world-interplay.com](http://www.world-interplay.com/)